# Multiplier les nombres entiers

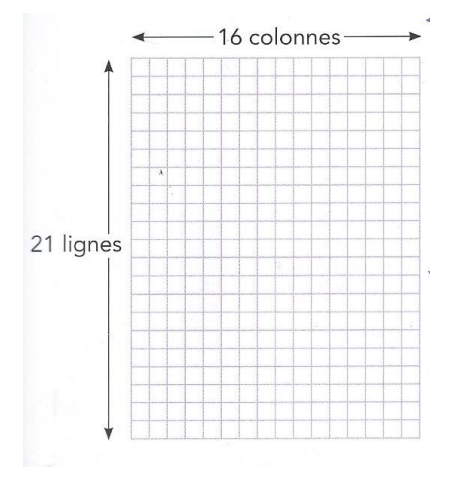

#### Combien y a-t-il de carreaux dans une page de cahier ?

Je compte le nombre de carreaux par ligne et par colonne. Je cherche un tout dont les parties sont égales.

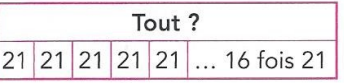

 $C_{\cdot}$ 

 $C_{\cdot\cdot\cdot}$ 

Je pose la multiplication 16 x 21 ou 21x16 en plaçant le nombre le plus grand en haut.

- $\rightarrow$  Je multiplie d'abord 21 par 6.
- $\rightarrow$  Je multiplie ensuite 21 par 10 : j'écris 0 sous le 6, puis je multiplie 21 par 1.
- $\rightarrow$  J'additionne enfin 126 et 210 (= 336).
- → Le résultat 336 est vraisemblable

car  $20 \times 15 = 300$ .

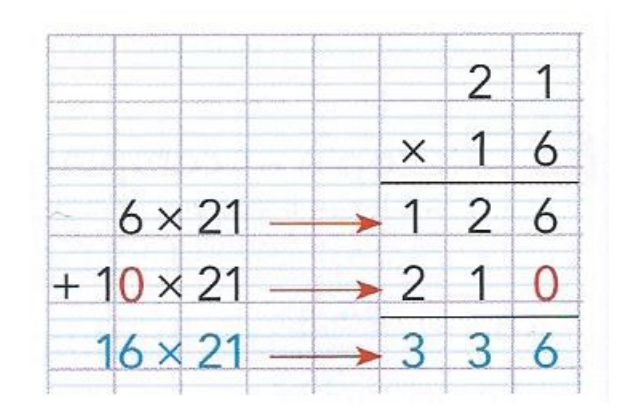

### Diviser les nombres entiers

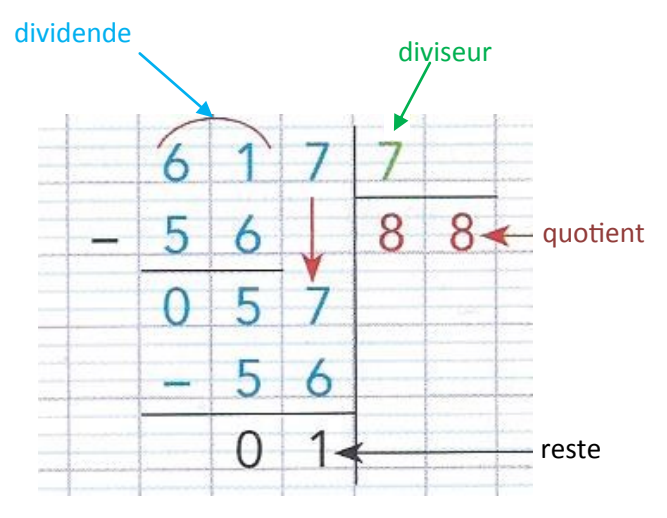

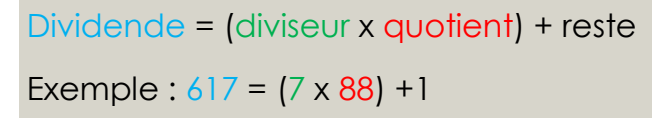

 $\rightarrow$  Je trace une potence.

 $\rightarrow$  Je place le dividende et le diviseur.

 $\rightarrow$  Je cherche le nombre de chiffres au quotient. Je commence par diviser le 1er chiffre de gauche. S'il est inférieur au diviseur, je prends les 2 chiffres à gauche. Je trace un « chapeau » au dessus du *ou* (des) nombre(s) à partager.

 $\rightarrow$  Je cherche en 61 dizaines, combien de fois 7 ? 8 fois car 7 x 8 = 56. J'écris 8 au quotient (colonne des dizaines). Je soustraie 56 de 61, il reste 5.

 $\rightarrow$  J'abaisse le 7 et je cherche en 57, combien de fois 7 ? 8 fois. J'écris 8 au quotient (colonne des unités). Je soustraie 56 de 57, il reste 1.

 $\rightarrow$  Je vérifie, à chaque soustraction, que le reste est inférieur au diviseur. Ex : 1 < 7 .

 $\rightarrow$  Je vérifie mon résultat : 88 x 7 = 616 et 616 + = 617

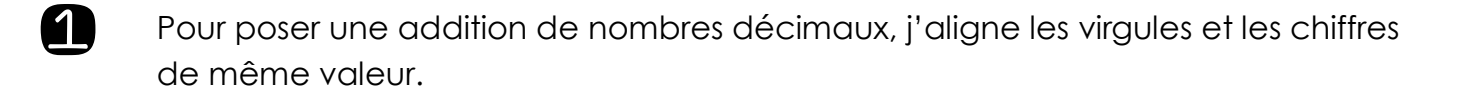

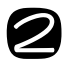

2 Je peux ajouter des zéros après la virgule, à la place du chiffre manquant.

Je calcule l'addition comme d'habitude mais je n'oublie pas de mettre la virgule au résultat. 3

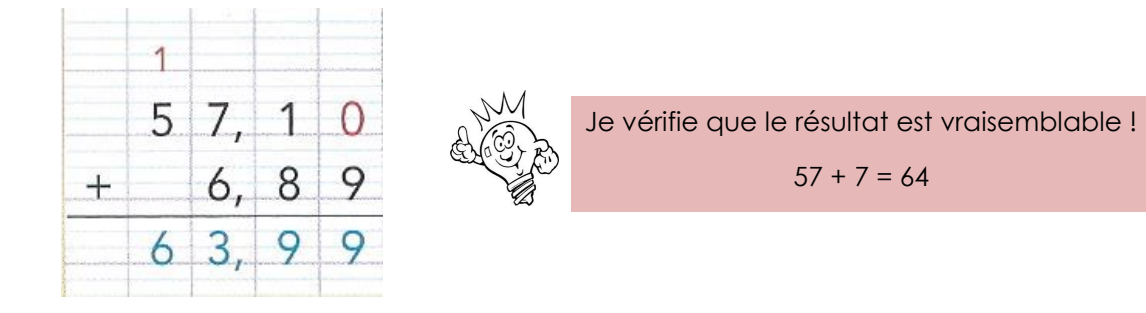

Soustraire les nombres décimaux

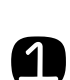

Pour poser une soustraction de nombres décimaux, j'aligne les virgules et les chiffres de même valeur.

Je peux ajouter des zéros après la virgule, à la place du chiffre manquant. 2

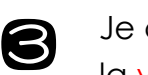

Je calcule la soustraction comme d'habitude mais je n'oublie pas de mettre la virgule au résultat.

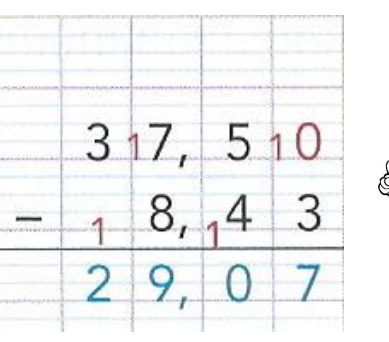

Je vérifie que le résultat est vraisemblable !  $37 - 8 = 29$ 

 $57 + 7 = 64$ 

# Multiplier les nombres décimaux

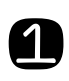

Pour multiplier les nombre décimaux, je commence par effectuer le calcul sans tenir compte de la virgule.

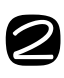

Je compte le nombre de chiffres après la virgule dans les deux nombres que je viens de multiplier.

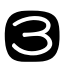

Je place la virgule dans le résultat pour avoir autant de chiffres après la virgule que dans les nombres décimaux multipliés.

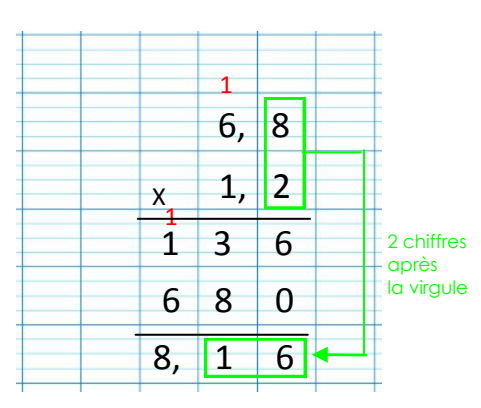

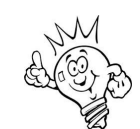

 $C_{\cdot\cdot\cdot}$ 

Je vérifie que le résultat est vraisemblable !  $7 \times 1 = 7$  (7 est proche de 8,16)

### Diviser les nombres décimaux

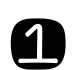

Pour diviser un nombre décimal par un entier :

- $\Rightarrow$  ie divise d'abord la partie entière du nombre décimal,
- $\Rightarrow$  Je divise ensuite la partie décimale,
- $\Rightarrow$  Dès que j'abaisse le chiffre des dixièmes du dividende, je mets une virgule au quotient.

Quand le quotient décimal n'est pas exact, je peux calculer un quotient approché au dixième près (8,2), au centième près (8,22).

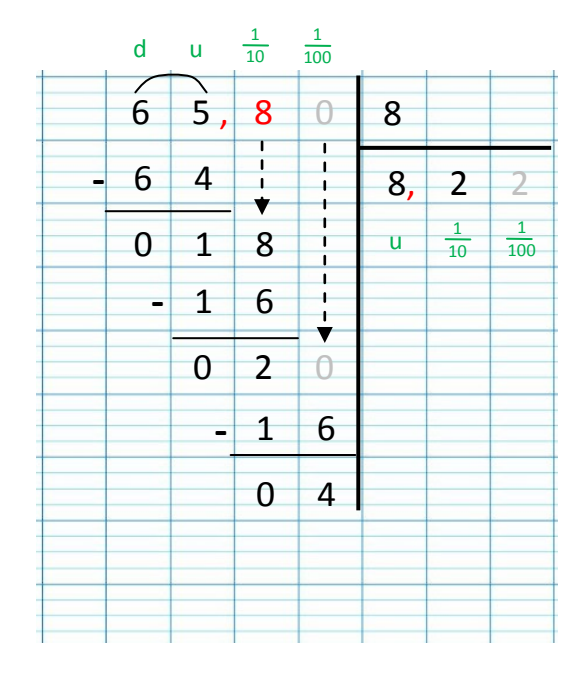

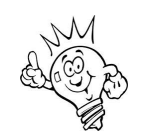

2

Multiplier et diviser un nombre entier par un multiple de 10

Pour multiplier un nombre par 10, 100, 1 000, j'écris 1, 2 ou 3 zéros à droite de ce nombre.

 $C_{\cdots}$ 

 $10 \times 45 = 450$  $100 \times 45 = 4500$ 

2 Pour multiplier un nombre par 20 (2 fois 10), 200 (2 fois 100), 2 000 (2 fois 1 000), je multiplie par 2 , puis j'écris 1, 2 ou 3 zéros à droite de ce nombre

Pour diviser un nombre entier par 10, 100, 1 000, je retire autant de zéros à droite de ce nombre.

 $8700 : 100 = 87$ 

Multiplier et diviser un nombre décimal par un multiple de 10

Pour **multiplier** un nombre décimal par 10, 100, 1 000, je décale la virgule **vers la droite** de 1, 2 ou 3 rangs. J'écris des zéros si c'est nécessaire.

> $10 \times 4,5 = 45$  (1 rang) 1 000 x 4,5 = 4 500 (1 rang, 2 zéros)

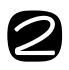

1

 $\mathbf 1$ 

6

Pour **diviser** un nombre décimal par 10, 100, 1 000, je décale la virgule **vers la gauche** de 1, 2 ou 3 rangs.

 $578,3:100 = 5,783$  (2 rangs)

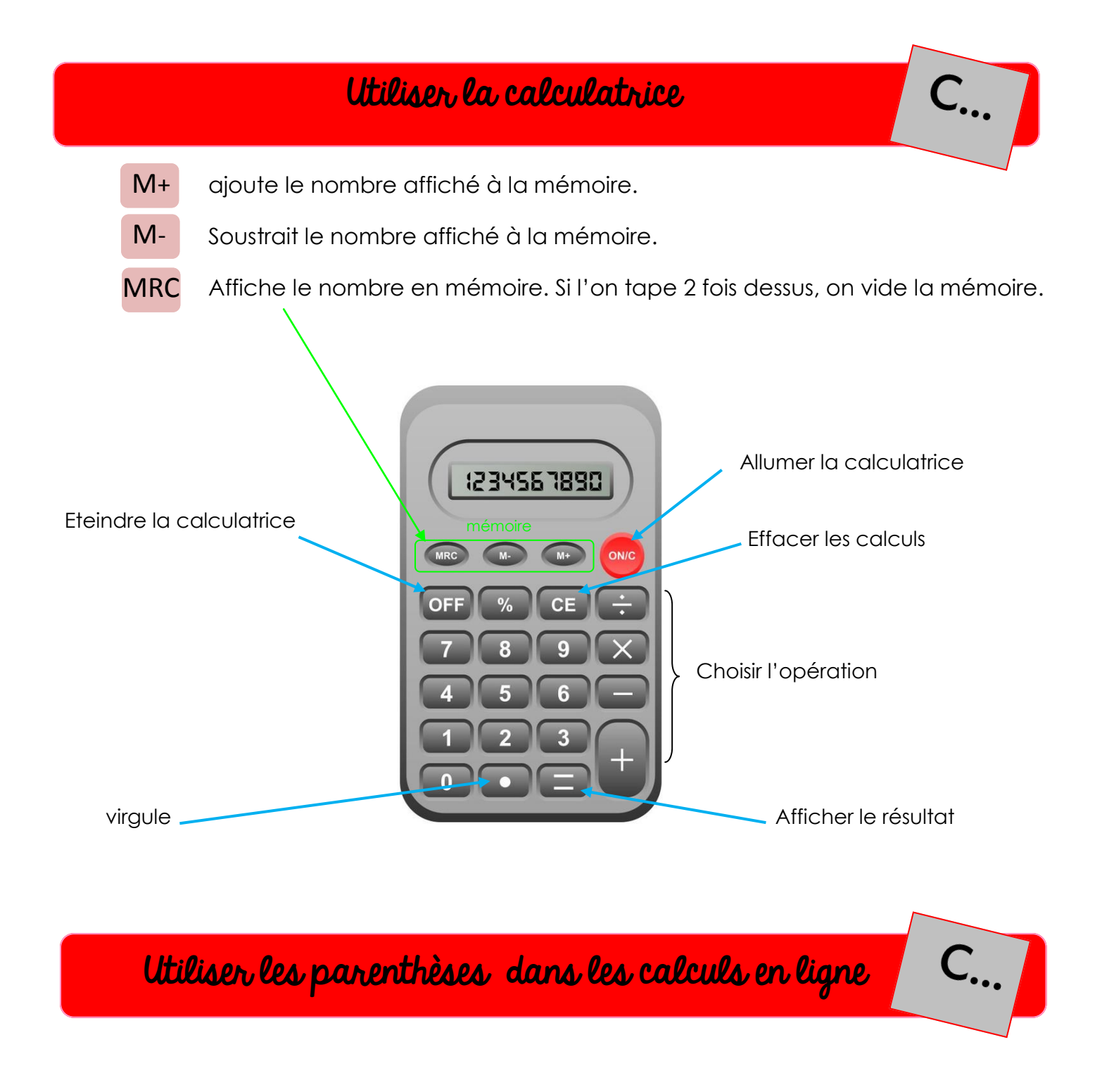

1 Les parenthèses servent à organiser les calculs et à indiquer les priorités dans un calcul complexe.

2 Dans une suite de calculs avec des parenthèses, je dois d'abord effectuer les calculs qui sont entre les parenthèses :

> $4 + (5 \times 6) = 4 + 30$  $= 34$

$$
3 \times (21 - 6) + 1 = 3 \times 15 + 1
$$
  
= 45 + 1  
= 46